## **DEINE DIGITALE URLAUBSBEGLEITERIN PIA MIT INTEGRIERTER GÄSTEKARTE – DEINE VORTEILE:**

Bei deinem Urlaub im Paznaun erhältst du deine digitale Urlaubsbegleiter-App PIA mit integrierter digitaler Gästekarte. Welche unserer Gästekarten dir zur Verfügung steht, ist abhängig von deiner gewählten Unterkunft. Die App PIA gibt dir nützliche Infos, Tipps und Features exakt für den Zeitraum deines Aufenthalts und steht dir kostenfrei und rund um die Uhr auf deinem Smartphone zur Verfügung.

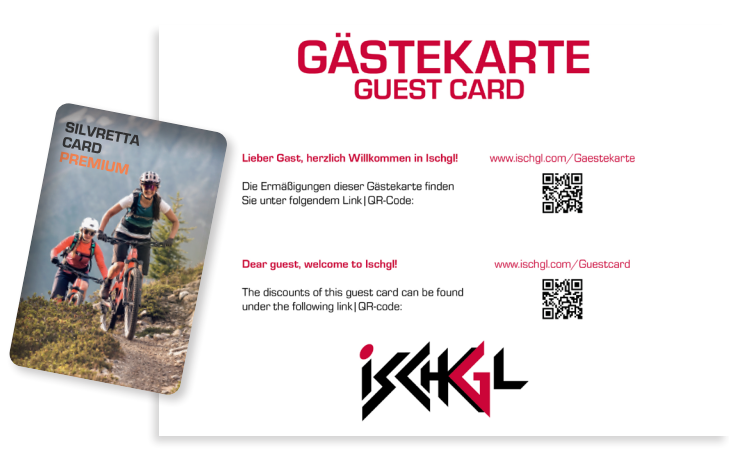

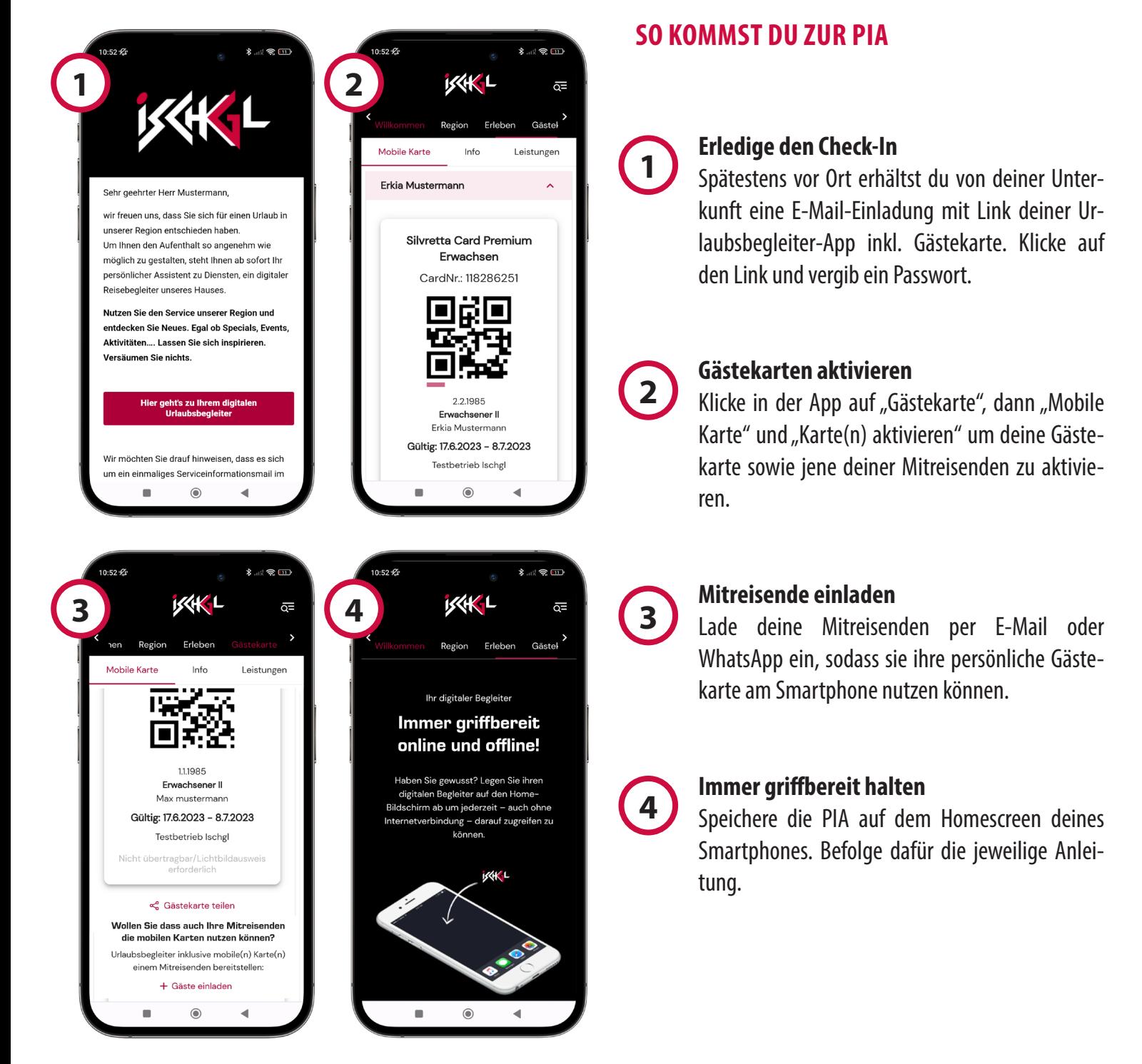

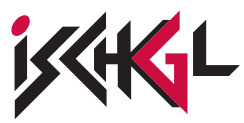